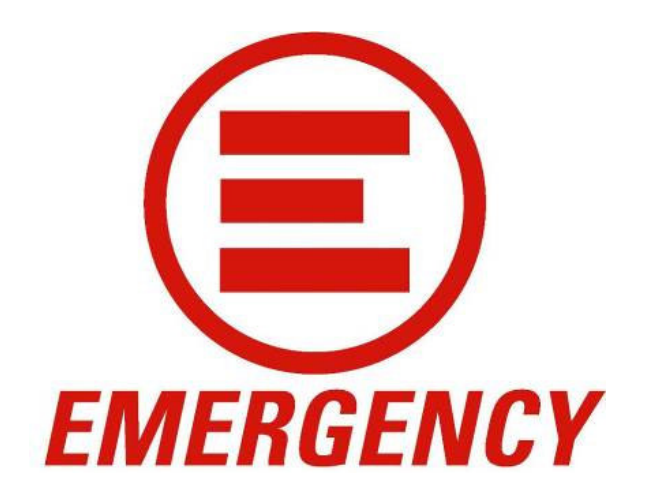

# **Carta dei servizi** Poliambulatorio di Marghera

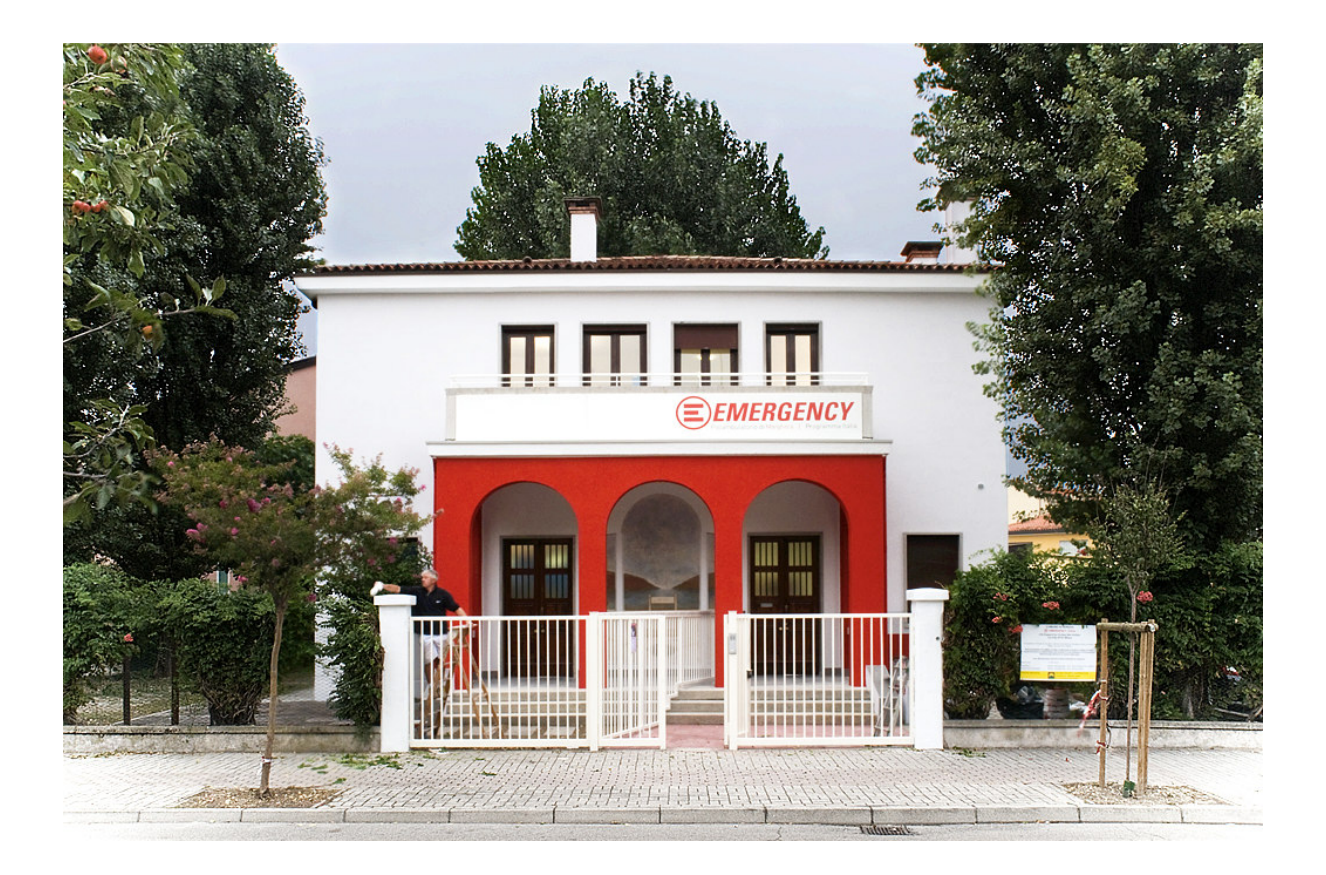

Programma Italia Ottobre 2010

#### PRINCIPI FONDAMENTALI

Emergency considera l'assistenza sanitaria gratuita e di qualità come un diritto inalienabile di ogni individuo e dal 1994 ha lavorato per garantire il diritto alla salute alla popolazione in quindici paesi. Negli ultimi anni Emergency ha riscontrato crescenti difficoltà nell'accesso ai servizi sanitari in Italia, sia per i migranti senza permesso di soggiorno che per i cittadini italiani e gli stranieri con permesso di soggiorno.

I principi di Equità, Uguaglianza e Responsabilità sociale rappresentano il fondamento del modo di lavorare di Emergency in tutti i suoi progetti.

Nell'attivare il Programma Italia Emergency si rifà anche all'articolo 32 della Costituzione italiana, che sancisce che "la Repubblica tutela la salute come fondamentale diritto dell'individuo e interesse della collettività, e garantisce cure gratuite agli indigenti".

#### **STANDARD DI QUALITA'**

La struttura si impegna a fornire un servizio attento alle aspettative e ai bisogni degli utenti, conforme in tutti i suoi aspetti ai principi fondamentali precedentemente enunciati.

Il personale operante nel centro si propone di informare il paziente con linguaggio chiaro, dedicandogli l'attenzione necessaria, affinché possa accedere al servizio in maniera corretta e conforme alla normativa vigente. Fondamentale a questo scopo è il ruolo dei mediatori culturali.

L'affidabilità delle procedure adottate è garantita dalla professionalità degli operatori del Poliambulatorio e dalla supervisione della sede centrale di Emergency.

#### **OBIETTIVI**

Il Poliambulatorio di Marghera assicura assistenza sanitaria e orientamento sociosanitario gratuiti e di qualità a coloro i quali tale assistenza non è garantita o difficilmente accessibile.

Il Poliambulatorio svolge la propria attività in accordo con le autorità sanitarie e amministrative locali.

Obiettivi specifici del progetto sono:

- Garantire l'assistenza sanitaria a livello ambulatoriale e l'accesso al codice STP (Stranieri Temporaneamente Presenti) a tutti gli aventi diritto;
- Fornire un supporto informativo, logistico e amministrativo a coloro che, pur avendone  $\omega_{\rm{max}}$ diritto, abbiano difficoltà di accesso alle strutture sanitarie locali.

Emergency siede al tavolo di programmazione dei Piani di Zona e si inserisce nel tessuto locale, creando una buona sinergia tra sistema pubblico e associazionistico, in grado di incrementare proficuamente l'ampiezza e la qualità delle risposte di entrambi.

#### **BENEFICIARI**

Il Poliambulatorio di Marghera presta assistenza sanitaria e orientamento socio-sanitario senza discriminazioni ai migranti e agli indigenti.

Il personale del Poliambulatorio si impegna a garantire uguaglianza di trattamento a tutti gli utenti, senza discriminazioni politiche, ideologiche o religiose, attraverso un comportamento equanime ed egualmente disponibile.

#### **STRUTTURA**

Il complesso del Poliambulatorio è costituito da un edificio di 240 m<sup>2</sup> e da un giardino di 460 m<sup>2</sup>. L'edificio comprende:

- 6 ambulatori
- 1 sala di sterilizzazione  $\Delta \sim 10^4$
- 1 sala d'attesa
- ufficio amministrazione
- magazzino farmaci  $\Delta \sim 10^4$
- sala riunioni
- reception
- sala colloqui  $\omega_{\rm{max}}$
- 5 bagni.  $\omega_{\rm{max}}$

#### PERSONALE E ORGANIGRAMMA

Il personale del Poliambulatorio di Marghera si divide in personale retribuito e personale volontario.

Il personale dipendente comprende:

- un responsabile amministrativo  $\mathcal{L}^{\text{max}}$
- tre mediatori culturali
- due assistenti alla poltrona odontoiatrica.

Il personale volontario è inizialmente costituito da:

- un direttore sanitario
- medici internisti  $\Delta \sim 10^{-10}$
- odontojatri  $\sim$
- pediatri
- oculisti  $\Delta \sim 10^4$
- infermieri professionali  $\omega_{\rm{max}}$
- farmacisti
- addetti all'accoglienza e all'accompagnamento socio-sanitario.  $\omega_{\rm{max}}$

Emergency si impegna a selezionare, gestire e retribuire il personale che reputa necessario al buon funzionamento del centro, adattando il numero dei componenti ai bisogni che si manifestano durante lo svolgimento delle attività.

#### Il Poliambulatorio è organizzato secondo il seguente organigramma:

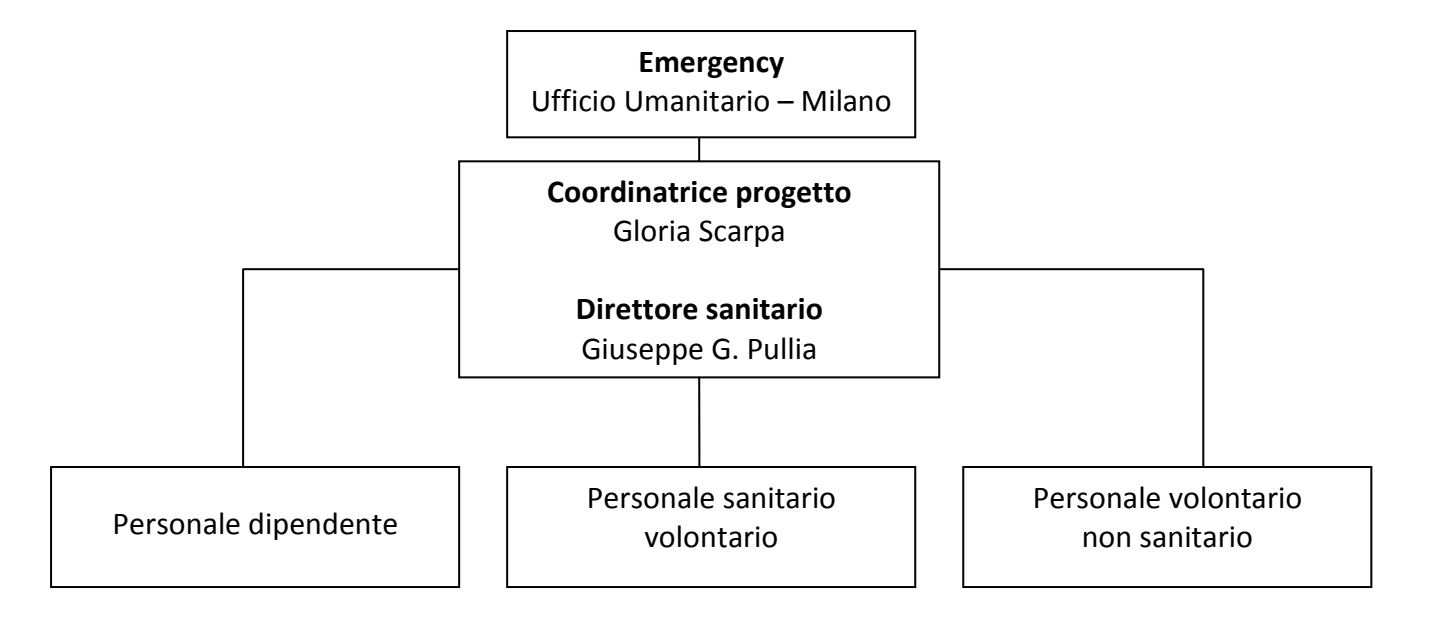

## SERVIZI E ATTIVITÀ

Punto cardine del progetto è la complementarietà dell'intervento con quello del Sistema Sanitario Nazionale: la nostra azione è volta ad integrare i servizi erogati dal SSN, concentrandosi sui bisogni disattesi ed evitando di replicare servizi il cui funzionamento è già garantito da altre strutture.

#### Orari di apertura

Il Poliambulatorio seguirà durante i giorni feriali dell'anno il seguente orario: Lun. - Ven. h. 9.00 / 18.00 con un'ora di pausa dalle 13.00 alle 14.00

Durante l'ora di pausa il poliambulatorio rimane aperto per consentire l'accoglienza dei pazienti pomeridiani.

Il Poliambulatorio rimane chiuso durante tutte le festività dell'anno, nazionali e locali. È inoltre previsto un periodo di chiusura estiva.

#### Specialità presenti/Attività

AMBULATORIO DI MFDICINA GENERALE

Offre un servizio di prima diagnosi e di orientamento agli assisiti che, per gli interventi diagnostici o curativi maggiori, sono indirizzati alle strutture del Servizio Sanitario Nazionale o a strutture convenzionate.

SERVIZI INFERMIERISTICI Medicazioni, iniezioni, ecc.

AMBULATORIO ODONTOIATRICO Offre cure conservative e protesi - totali o parziali.

#### AMBULATORIO DI PEDIATRIA

Offre un servizio di pediatria di base a bambini da 0 a 14 anni. Le mamme vengono inoltre accompagnate, ove necessario, nell'intero percorso socio-sanitario del bambino (vaccinazioni,  $ecc.)$ 

AMBULATORIO DI GINECOLOGIA, per offrire visite specialistiche ostetriche e ginecologiche, comprendenti: ecografie, screening, prevenzione e pianificazione familiare, orientamento socio sanitario. Sono esclusi i parti.

#### AMBULATORIO OCULISTICO

Offre diagnostica di base, prescrizione di cure e di occhiali da vista.

#### ORIENTAMENTO SOCIO-SANITARIO

Offre servizi di orientamento e accompagnamento dei pazienti nell'ottenimento del codice STP e nell'accesso al SSN per i servizi previsti dalla normativa italiana in materia di assistenza sanitaria ai cittadini stranieri. È previsto anche un indirizzamento dei pazienti verso strutture pubbliche o convenzionate per esami e visite specialistiche non erogabili presso il Poliambulatorio.

#### **FARMACIA**

L'ambulatorio offre un servizio di fornitura di farmaci, in loco e tramite la farmacia di quartiere.

Ulteriori servizi specialistici verranno attivati qualora si riscontrasse la presenza di un bisogno e la disponibilità di personale sufficiente a garantirne la continuità.

#### **PRIVACY**

In ottemperanza al D.Lgs. 30 giugno 2003 n. 196 (Codice in materia di protezione dei dati personali, comunemente detto Privacy) e all'autorizzazione al trattamento dei dati genetici del 22/02/2007, il paziente, al momento in cui accede al servizio, viene informato in ordine alle finalità e modalità del trattamento dei Suoi dati personali, nonché l'ambito di comunicazione e diffusione degli stessi, alla natura dei dati in nostro possesso e del loro conferimento. Responsabili del trattamento dei dati sono i professionisti stessi. Il personale è a disposizione per qualsiasi informazione inerente alle disposizioni legislative sulla tutela della privacy.

I dati personali (anagrafici e anamnestici) dei pazienti, raccolti da Emergency in sede di visita ambulatoriale o specialistica, inclusi i referti medici, sono riservati e utilizzati ai soli fini interni all'associazione e per l'erogazione dei servizi socio-sanitari.

#### **TUTELA**

Ogni paziente può segnalare qualsiasi problematica inerente il servizio sia verbalmente che per iscritto. Il referente per tali reclami è la Coordinatrice del poliambulatorio, che si impegna alla risoluzione del disservizio in collaborazione col Direttore sanitario e i professionisti coinvolti nei tempi tecnici strettamente necessari.

#### **CONSENSO INFORMATO AL TRATTAMENTO**

Gli utenti sono informati del tipo di trattamenti che a loro sono proposti, dei rischi e benefici di tali trattamenti e della possibilità di non accettarli. Si presterà particolare attenzione nell'accertamento della piena comprensione di quanto loro comunicato.

#### **COME ARRIVARE**

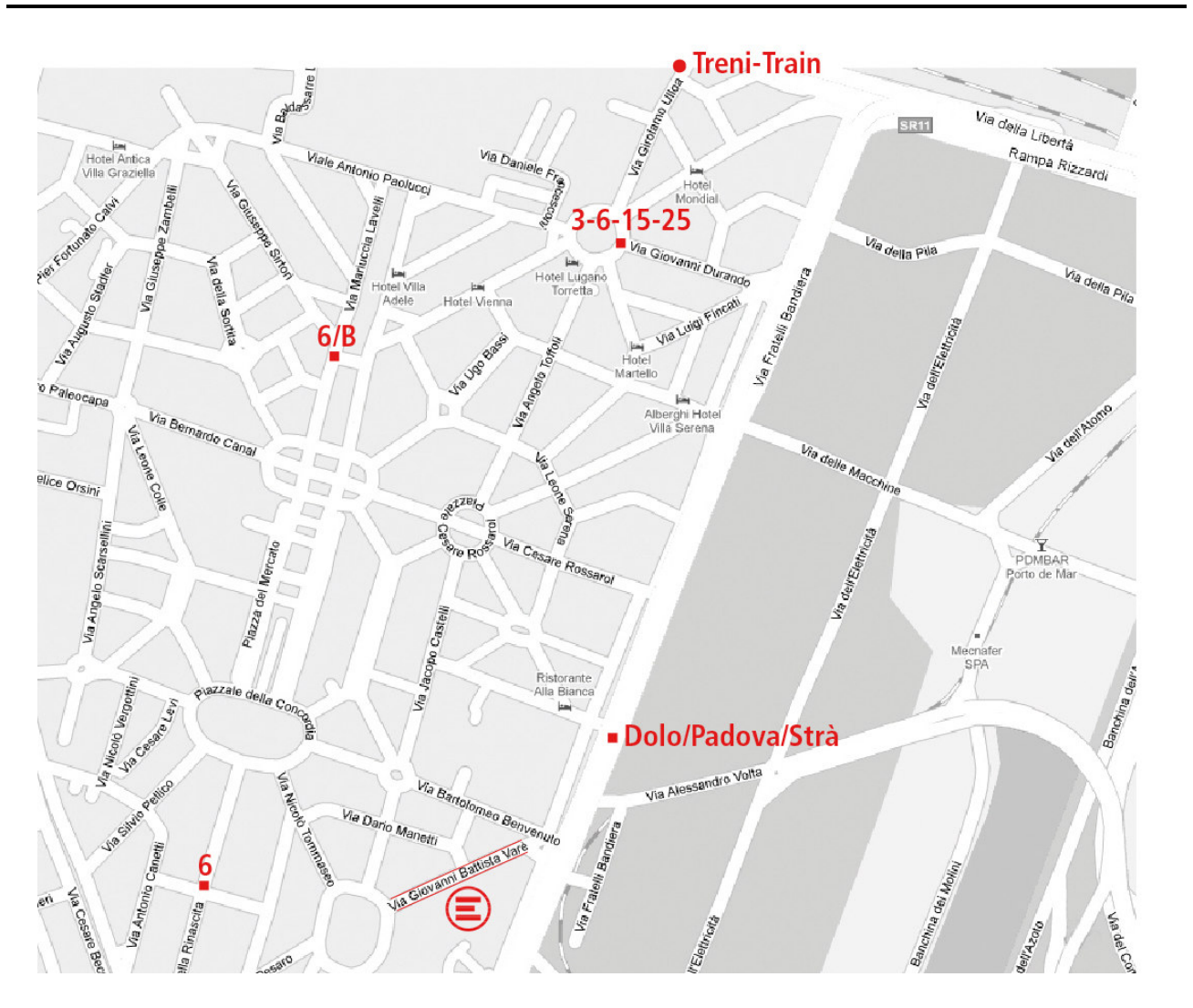

In AUTOBUS: fermano nelle vicinanze del poliambulatorio le linee urbane n.6, 6/, 3, 15, 25, linee extraurbane Dolo, Padova e Strà (vedi mappa).

In TRENO: fermata Venezia-Mestre, uscita sottopassaggio Marghera, prendere via Ulloa e continuare dritto per 15 minuti fino ad incrociare via Varè a sinistra.

In AUTOMOBILE: dalla tangenziale di Mestre, prendere l'uscita per Venezia/Ravenna/Mestre Centro, proseguire fino alla rotonda e seguire le indicazioni per Marghera Centro. Alla rotonda imboccare la 2a uscita e proseguire dritto fino ad incrociare Via Fratelli Bandiera. All'incrocio con Via Fratelli Bandiera svoltare a destra e al primo semaforo ancora a destra.

Il Poliambulatorio si trova in via Varè n.6, Marghera - Venezia.

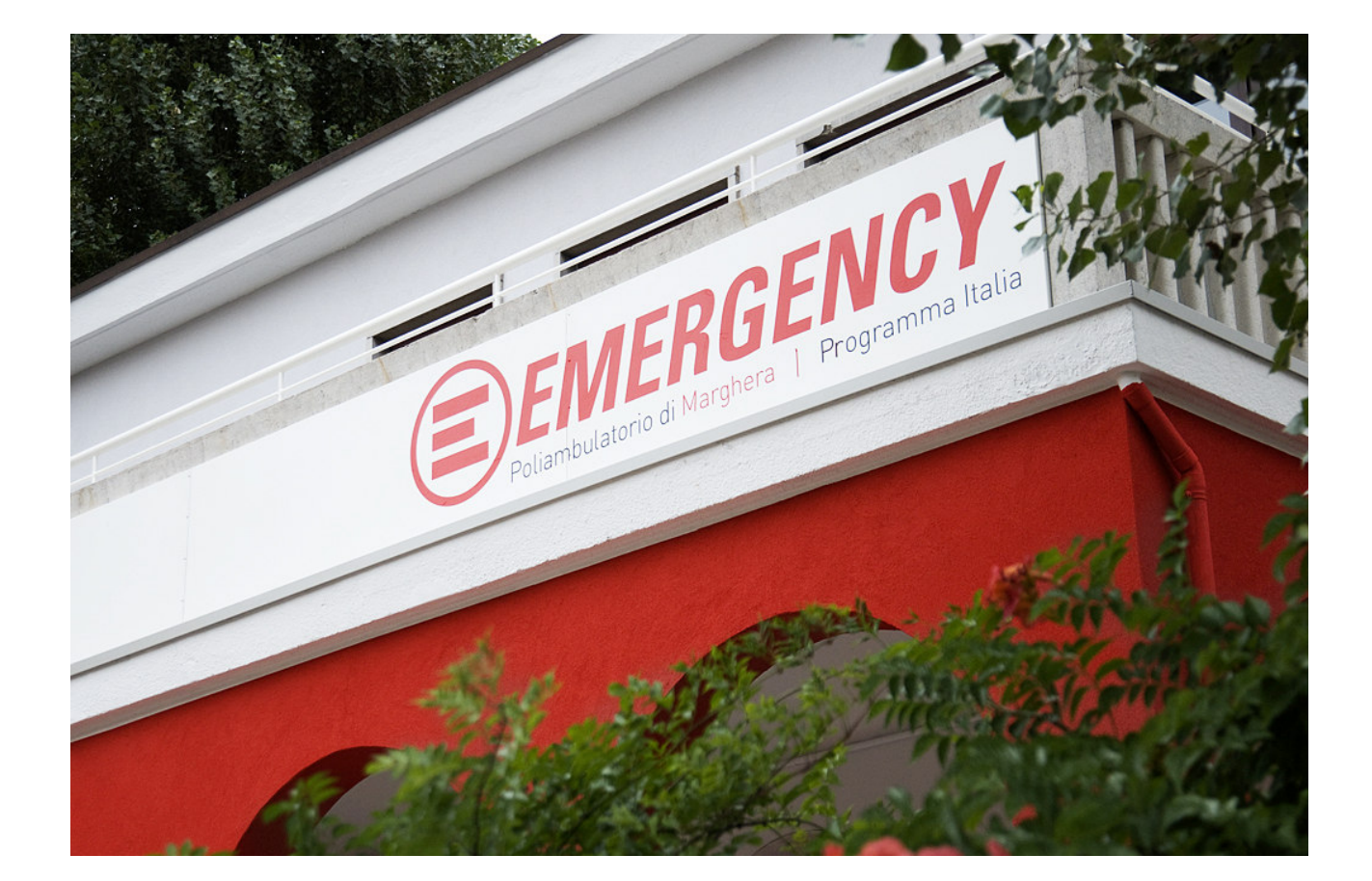

La presente Carta dei Servizi è messa a disposizione presso la segreteria del poliambulatorio e su internet all'indirizzo http://www.emergency.it/italia/poliambulatorio-marghera.html

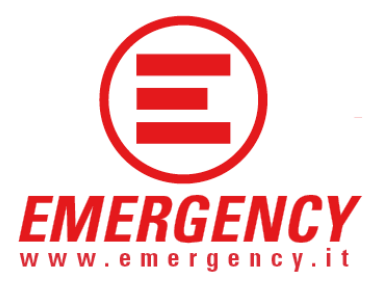

## POLIAMBULATORIO DI MARGHERA

Via G.B. Varè 6-30175 Venezia Tel: +39 041 0994114 Fax: +39 041 928475 ambulatorio.marghera@emergency.it

# **EMERGENCY**

Via G. Vida 11 - 20127 Milano Tel: +39 02 863161 Fax: +39 02 86316336 humanitarianoffice@emergency.it